## Lines

Line through point P parallel to vector  $\vec{s}$ :

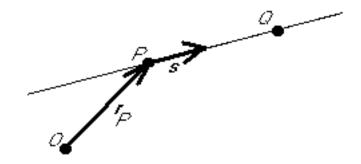

$$\vec{r} = \vec{r}_P + \lambda \vec{s}$$

This applies to any number of dimensions.